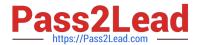

# 1Z0-1079-22<sup>Q&As</sup>

Oracle SCM Transportation and Global Trade Management Cloud 2022 Implementation Professional

# Pass Oracle 1Z0-1079-22 Exam with 100% Guarantee

Free Download Real Questions & Answers **PDF** and **VCE** file from:

https://www.pass2lead.com/1z0-1079-22.html

100% Passing Guarantee 100% Money Back Assurance

Following Questions and Answers are all new published by Oracle
Official Exam Center

- Instant Download After Purchase
- 100% Money Back Guarantee
- 365 Days Free Update
- 800,000+ Satisfied Customers

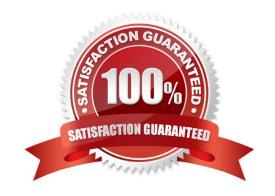

### https://www.pass2lead.com/1z0-1079-22.html

#### **QUESTION 1**

After creating a report, which step must occur in order to register the report for execution within Oracle Transportation Management?

- A. Create a new Data Source pointing to the OTM database.
- B. Select the Report System and specify the Report Path.
- C. Create a new Data Source pointing to the BI Publisher database.
- D. Make a directory "BIPCatalogUtil" under [BI Publisher Home]/

Correct Answer: D

#### **QUESTION 2**

Assume that you have made changes to the Default Parameter Set. Which statement is true?

- A. Regardless of your user role, you won\\'t be able to save the changes within the Default Parameter Set without renaming it first.
- B. In order to reset all the changed settings back to their original settings, select "Actions", then "Utilities", and then "Set Defaults" from the drop-down menu.
- C. In order to reset all the changed settings back to their original settings, you should review them on the screen and be able to tell which ones have been changed, and what the default settings were.
- D. In order to reset all the changed settings back to their original settings, you should delete the Parameter Set and recreate it using the Default as your template.

Correct Answer: A

#### **QUESTION 3**

Which two options must be defined for shipment planning? (Choose two.)

- A. Equipment Group Profile
- B. Equipment Group
- C. Equipment Type
- D. Equipment Class
- E. Equipment

Correct Answer: CE

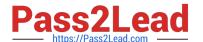

#### **QUESTION 4**

Given the information: Which two options are correct for Service Preference configuration? (Choose two.)

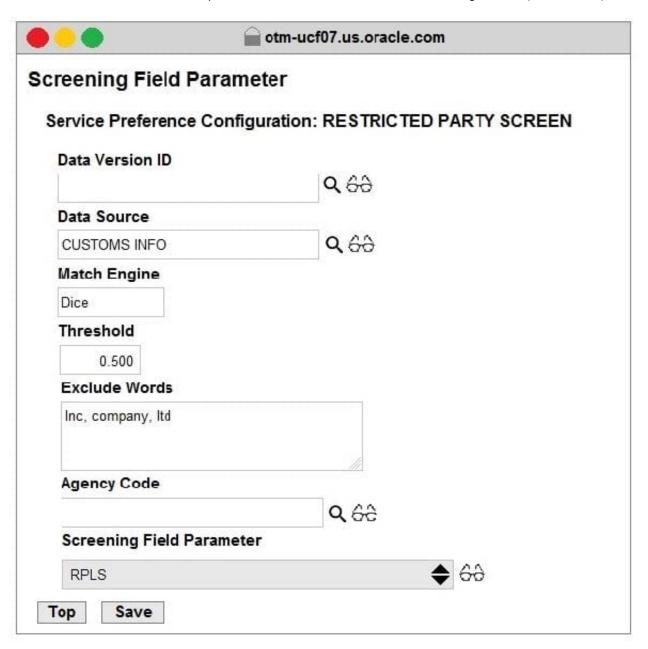

- A. Exclude Words is used to specify words to exclude when ONLY "Dice" Match Engine is used.
- B. At the most sixty-four words can be specified in Exclude Words.
- C. It is not mandatory to specify Agency Code.
- D. If the Data Version ID is not specified, then the system will throw an error during screening that Data Version ID needs to be specified.
- E. If the Data Version ID is not specified and if there is a Restricted Parties List with a Data Version with the "Current" flag set, it will be used for screening.

Correct Answer: BE

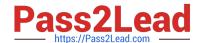

# https://www.pass2lead.com/1z0-1079-22.html

2024 Latest pass2lead 1Z0-1079-22 PDF and VCE dumps Download

## **QUESTION 5**

Which business object do you use to set up the details of the classification data that you want to download and configure how it is mapped from the content provider\\'s data to the Global Trade Management (GTM) data structure?

- A. Data Load Type
- B. External System
- C. Product Classification Category
- D. Content Source

Correct Answer: B

<u>1Z0-1079-22 VCE Dumps</u> <u>1Z0-1079-22 Practice Test</u> <u>1Z0-1079-22 Braindumps</u>